# **INTRODUZIONE**

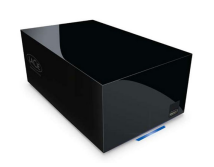

La nuova linea di unità è frutto dei decenni di esperienza nella progettazione di prodotti di alta qualità acquisiti da LaCie ed è stata appositamente sviluppata per offrire funzionalità avanzate e prestazioni altamente tecnologiche. Le nuove unità sono prodotti con prestazioni elevate, appositamente studiati per consentire agli utenti di utilizzare al meglio le loro applicazioni.

L'unità LaCie Hard Disk MAX è la soluzione ideale per le applicazioni che utilizzano molte risorse e richiedono l'elaborazione di volumi elevati di dati. Oltre ad essere stabile e sicura, è la scelta ottimale per aumentare lo spazio su disco del PC. L'unità può essere suddivisa in aree specifiche (partizioni) a seconda dei dati oppure utilizzata come un unico volume di grandi dimensioni.

Queste pagine illustrano il processo di connessione del prodotto LaCie e ne spiegano le funzionalità. Se questo manuale non risponde alle domande o si riscontrano dei problemi, consultare la pagina [Come ottenere aiuto.](http://manuals.lacie.com/it/manuals/neil-poulton-max-usb2/help)

## CONTENUTO DELLA CONFEZIONE

La confezione contiene quanto segue:

- LaCie Hard Disk MAX, Design by Neil Poulton
- Alimentatore esterno
- Cavo USB 2.0
- Guida d'installazione rapida

**Nota:** Il PDF di questa Guida per l'utente e le utility software sono pre-caricati sull'unità.

**Informazioni importanti:** conservare sempre la confezione originale. In caso di riparazione o manutenzione, l'unità da riparare deve essere restituita nell'imballaggio originale.

### REQUISITI MINIMI DI SISTEMA

Affinché il prodotto LaCie funzioni correttamente, il sistema deve soddisfare determinati requisiti. Per un elenco di tali requisiti, fare riferimento alla confezione del prodotto o consultare la pagina web di supporto del prodotto all'indirizzo [www.lacie.com/it/support/.](http://www.lacie.com/it/support/)

### VISTE DEL SISTEMA

#### Vista anteriore

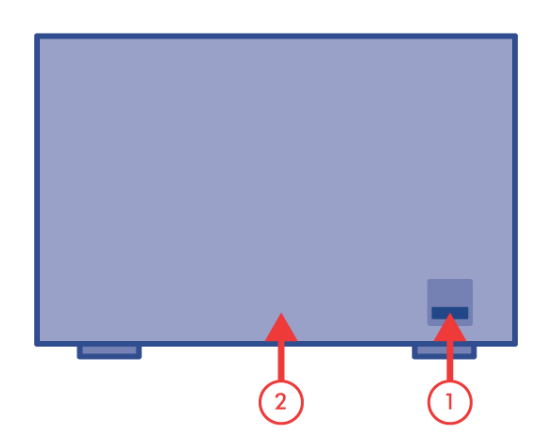

- 1. Porta di espansione USB
- 2. Fascia a LED blu che indica lo stato dell'unità (LED blu = normale; LED rosso fisso = guasto del disco, LED lampeggiante = attività del disco)

#### Vista posteriore

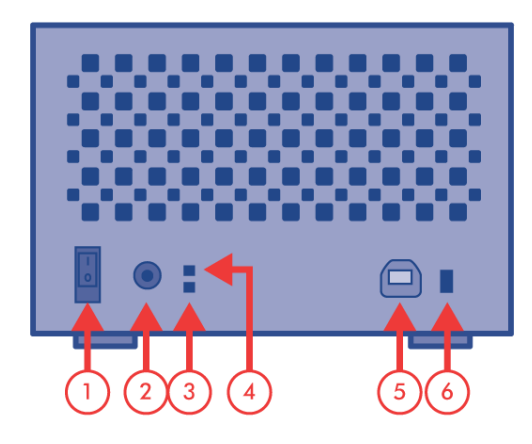

- 1. Interruttore accensione
- 2. Presa cavo alimentazione
- 3. LED di stato per l'unità disco inferiore
- 4. LED di stato per l'unità disco superiore
- 5. Porta USB 2.0
- 6. Selettore del livello RAID